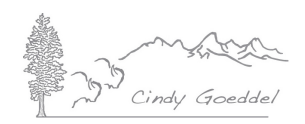

## **ADOBE LIGHTROOM WORKSHOP – EQUIPMENT CHECKLIST**

**Please Come Prepared.** A working knowledge of your computer is ESSENTIAL for this 'hands-on' workshop. There will be no time to teach computer basics – an ability to navigate your computer, open applications, create folders, re-name folders and save files to specific destinations is required. If any of this sounds difficult, please take a little time to get up to speed before you attend.

Mac computers are preferred, but PCs are fine, however, I cannot provide full technical support for PCs.

Please do not hesitate to contact me if you have any questions about your equipment or software, or any aspect of the workshop. In particular, I suggest you contact me if you are contemplating buying new equipment for the workshop.

## **Equipment List**

- Laptop Computer with at least 4GB of RAM and 50% of the hard drive available.
- Adobe Lightroom® latest release.
- Adobe Photoshop & Bridge® CS5, CS6 or Creative Cloud.
- **2 <b>EMPTY** External Hard Drive (500GB to 2 TB).  $\cdot$  /  $\cdot\cdot$  Fast Firewire or USB 3.
- **1** additional **EMPTY** External Hard Drive.
- All necessary power cords.
- Note-taking materials.
- Mouse if you are used to working with one.
- Memory Card Reader.
- \* Used to hold your Lightroom Library, catalog and all image files **MUST be EMPTY**.
- Used as a Library Backup Drive **MUST be EMPTY**.
- Used as a Temporary holding drive can be old, slow or cranky!
- \*/\*\* Both need to be able to be plugged into laptop at same time.

**ESSENTIAL**: Please LAUNCH & CHECK your Adobe Photoshop, Bridge and Lightroom software are completely up-to-date and are working properly – **DOWNLOAD EACH PROGRAM (3) SEPARATELY**.

**YOU MUST** update the software before you come to class. To check for updates: Launch the program – 'Help' menu – select 'Check for updates'.

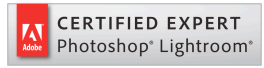